## **Programming (Visual Basic) – Exercise**

## **Ted's Auto Service**

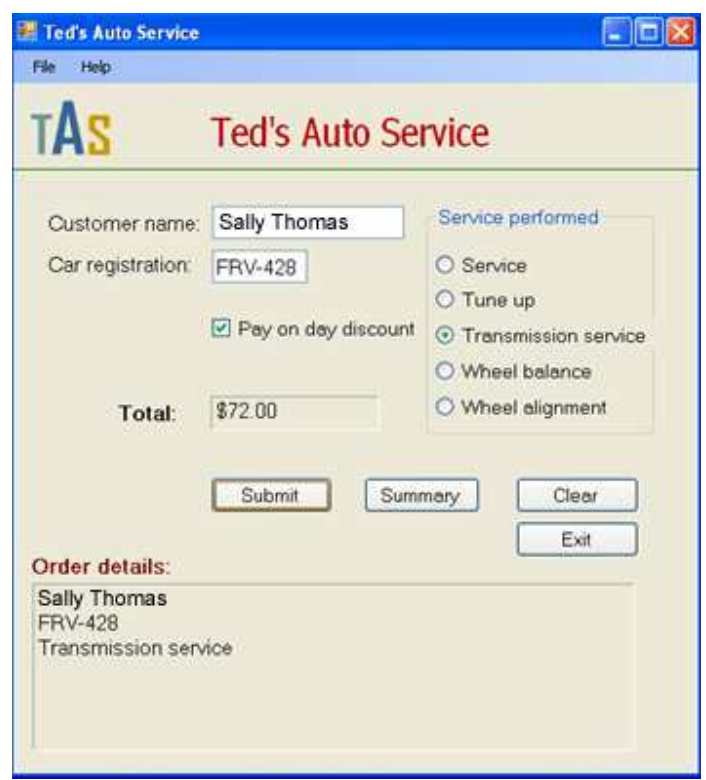

Ted's Auto Service performs auto services for customers covering in the following areas at the stated prices:

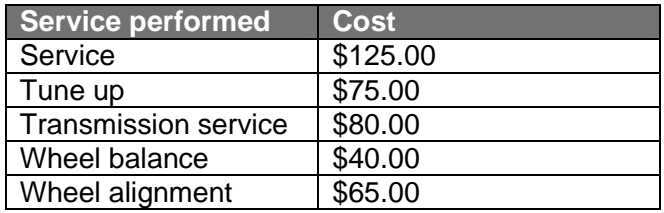

If the customer pays on the day of service, they receive a 10% discount. When the summary button is clicked a message box pops up with the total takings for the day.

## **Menu functionality**

Create a menu with the following structure:

File Help Clear About E<u>x</u>it

On the click event of the 'About' button pop up a message box showing information about the program such as the program name, program creator, and what the program does.

On the click event of the 'Exit' menu item call the procedure for the 'Exit' button. Do not write the code out again to close the form.

On the click event of the 'Clear' menu item call the procedure for the 'Clear' button. Do not write the code out again to clear the form.